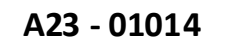

TED (15) – 6153 Reg.No…………….. Signature……………

# **DIPLOMA EXAMINATION IN ENGINEERING/TECHNOLOGY/M ANAGEMENT/ COMMERCIAL PRACTICE** , **APRIL – 2023**

#### **WEB PROGRAMMING**

(Maximum Marks : 100) (Time : 3 hours)

### $PART - A$

### (Maximum Marks : 10)

Marks

 $(5x2=10)$ 

**I.** Answer **all** questions in one or two sentences. Each question carries 2 marks.

- 1. What is the purpose of domain names?
- 2. Write the name of the event that occurs in Javascript when a form is submitted.
- 3. Write the full form of PHP.
- 4. What is a content management system?
- 5. What is MySQL?

#### **PART – B**

#### (Maximum Marks : 30)

**II.** Answer any **five** of the following questions. Each question carries 6 marks.

- 1. How web servers work? List the names of two popular web servers.
- 2. Describe how to add multimedia (video or sound) to a web page.
- 3. Describe the 'if' statement and 'switch' statement in JavaScript.
- 4. Write a brief note on associative arrays in PHP.
- 5. Show how a PHP script is embedded in a web page, with an example.
- 6. Write a note on web space hiring.
- 7. Describe the form validation process in JavaScript.

 $(5x6=30)$ 

#### **PART – C**

(Maximum Marks : 60)

(Answer **one full** question from each unit. Each full question carries 15 marks)

## **UNIT – I**

**III.** (a) List the name of the Html tag and its attribute that are used to create a hyperlink. Give an example for the hyperlink creation. (5)  (b) Describe how <form> tag and <input> tag can be used to create a form to communicate information from a browser to a server. Create a login form to enter user name and password using the concept of forms. (10)

#### **OR**

**IV.** (a) What is the use of frames? Give an example. (5) (b) Describe the use of <table> tag and other necessary tags to create a table. Create a table with two columns with necessary headings to show the names and rates of 3

computer input/output devices. (10)

#### **UNIT – II**

**V.** (a) What is the purpose of external style sheets? With an example show how to insert

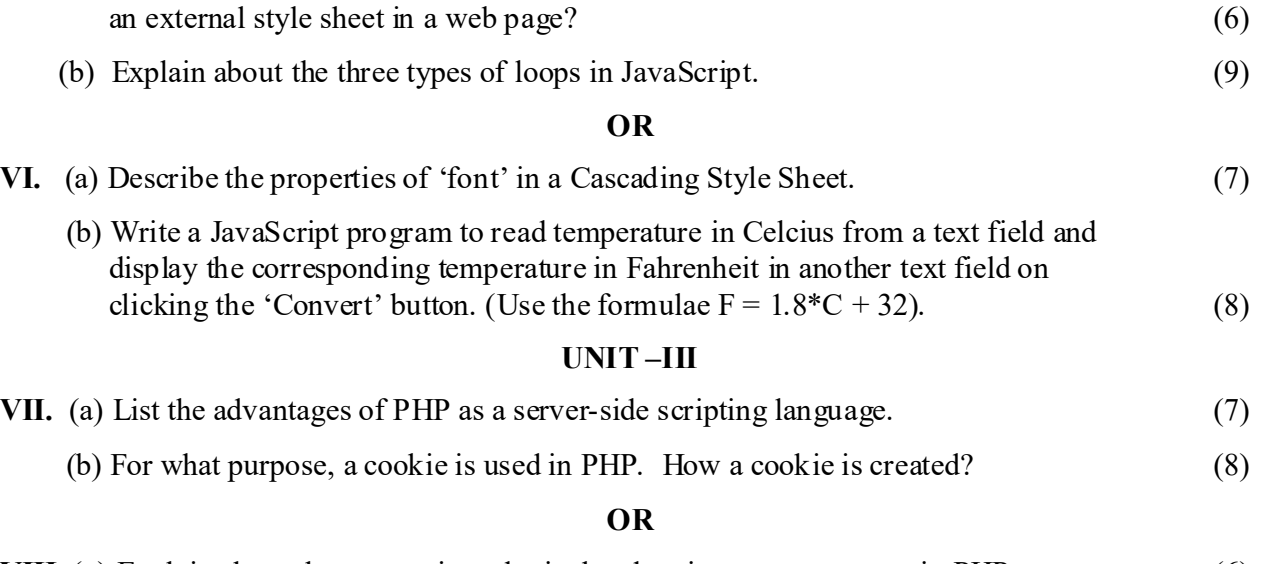

# **VIII.** (a) Explain about the comparison, logical and assignment operators in PHP. (6) (b) Describe PHP sessions and session variables. (9)

#### **UNIT – IV**

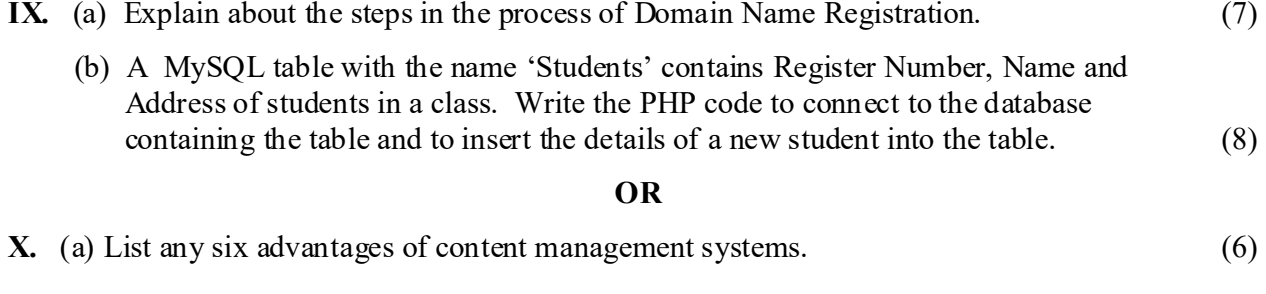

(b) What is Joomla? Describe the features of Joomla. (9)

\*\*\*\*\*\*\*\*\*\*\*\*\*\*\*\*\*\*\*\*\*\*\*\*\*